# Cache Organization III

March 30, 2016 . Ganesh Kumar

### **Code**

```
int dotproduct(int x[8], int y[8]) {
    int sum = 0;
    int i;
    for (i = 0; i < 8; i++)sum += x[i] * y[i];return sum;
}
```
Good spatial locality?

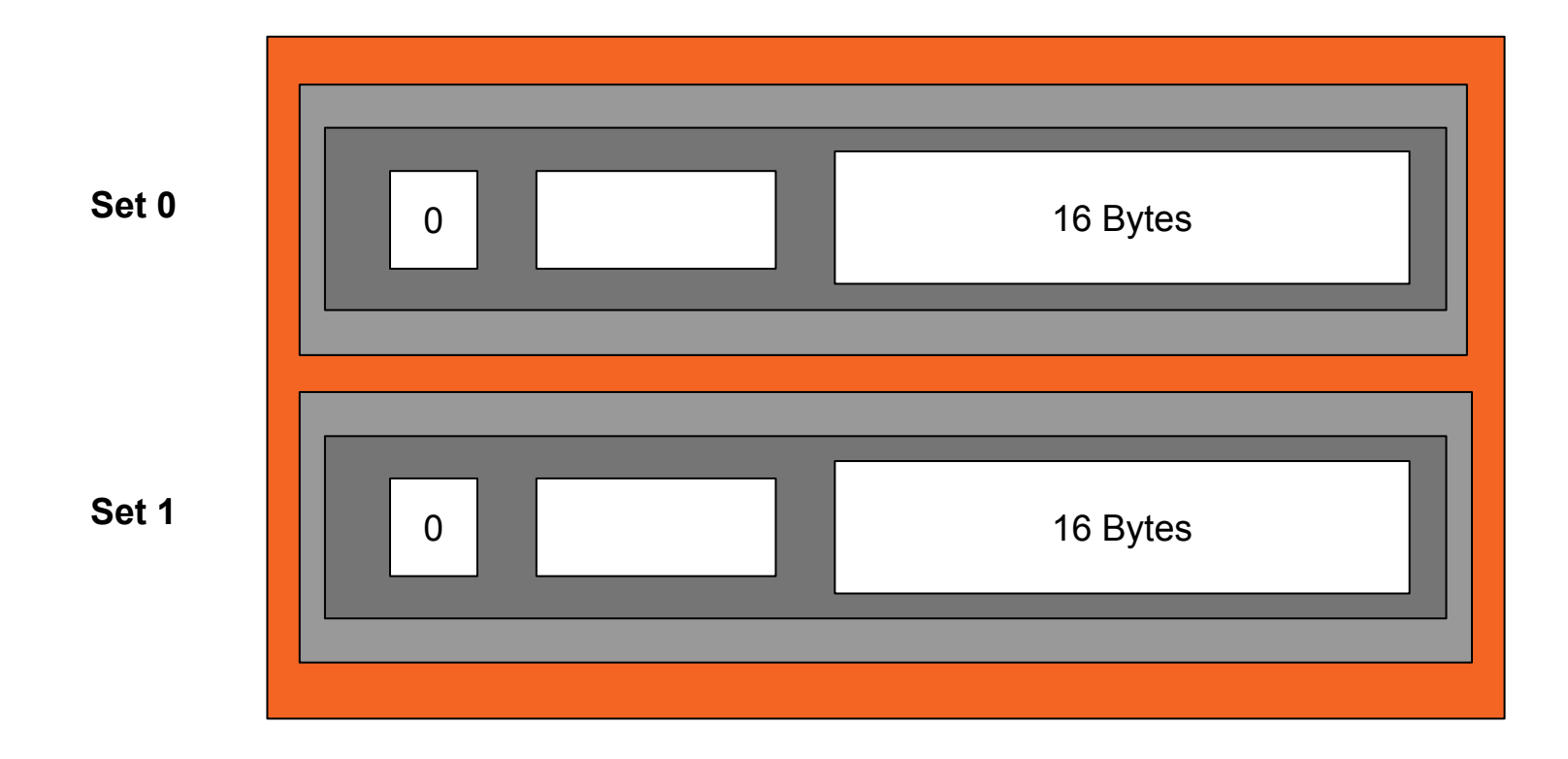

Assume a 6-bit address space with t=1, s=1 and b=4.

Say x[0] is stored at address 0.... and x[7] at address 28. And y[0] starts immediately after at address 32 .... and y[7] at 60.

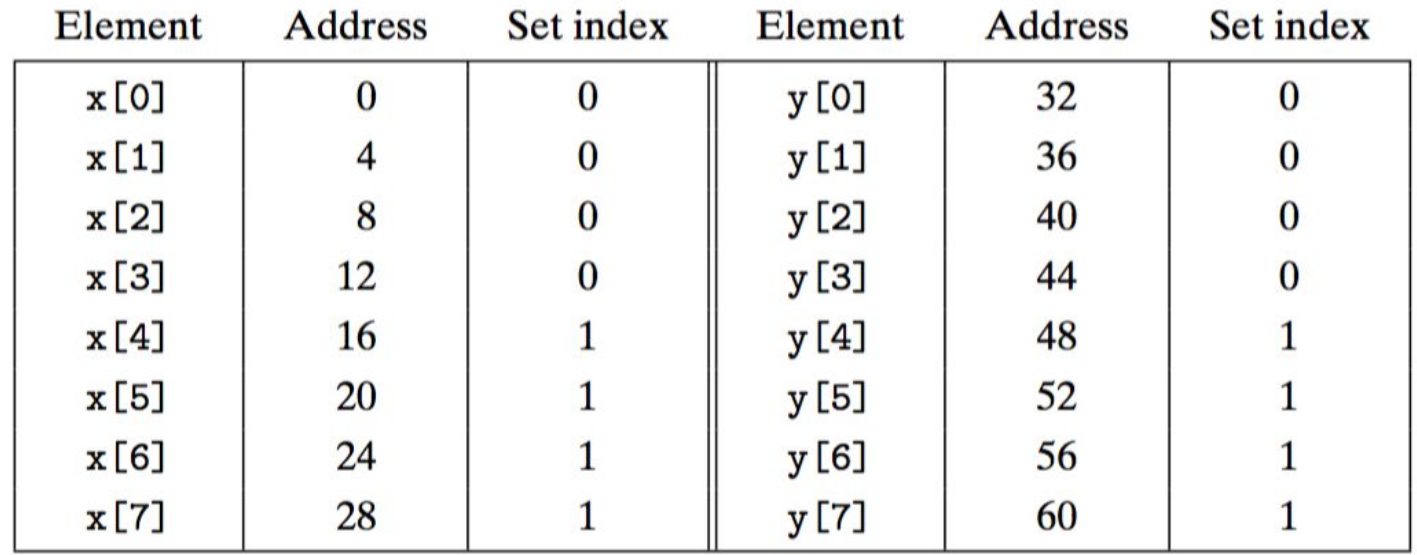

 $x[0]$  - Address  $0 = 0$  0 0000 -> Maps to Set 0  $x[3]$  - Address 12 = 0 0 1100 -> Maps to Set 0 The first four element addresses in X map to set 0.

 $y[0]$  - Address 32 = 1 0 0000 -> Maps to Set 0  $y[3]$  - Address 44 = 1 0 1100 -> Maps to Set 0 The first four element addresses in Y map to set 0. In 1st iteration,

Search for x[0] in cache.... Valid bit not set... Cache miss! Read the block containing x[0] onto the cache.

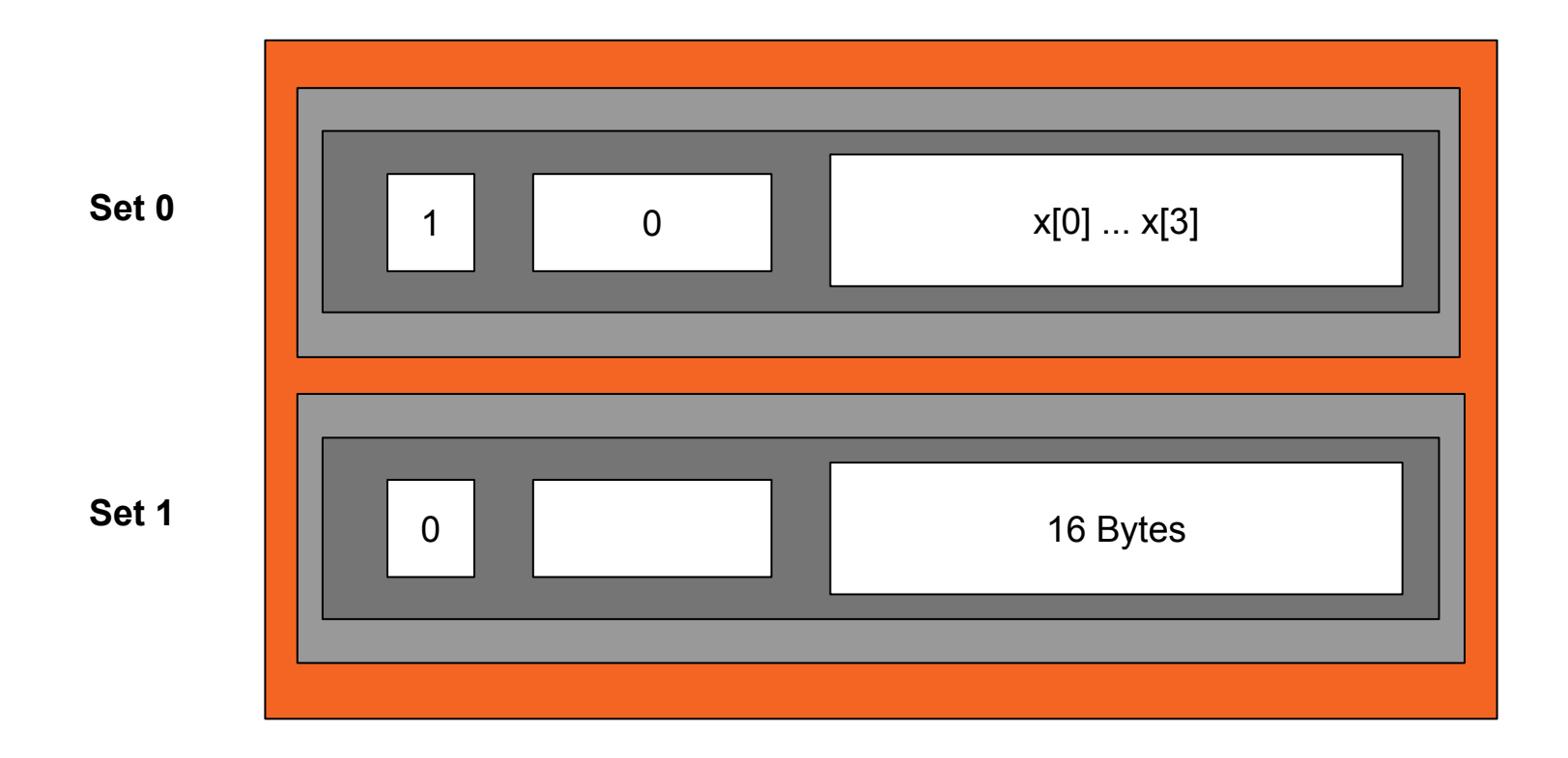

Still in 1st iteration, Search for y[0] in cache... Address 32 - 10 0000... Set 0 Tag bits don't match... Cache miss! So, read the block containing y[0] onto the cache.

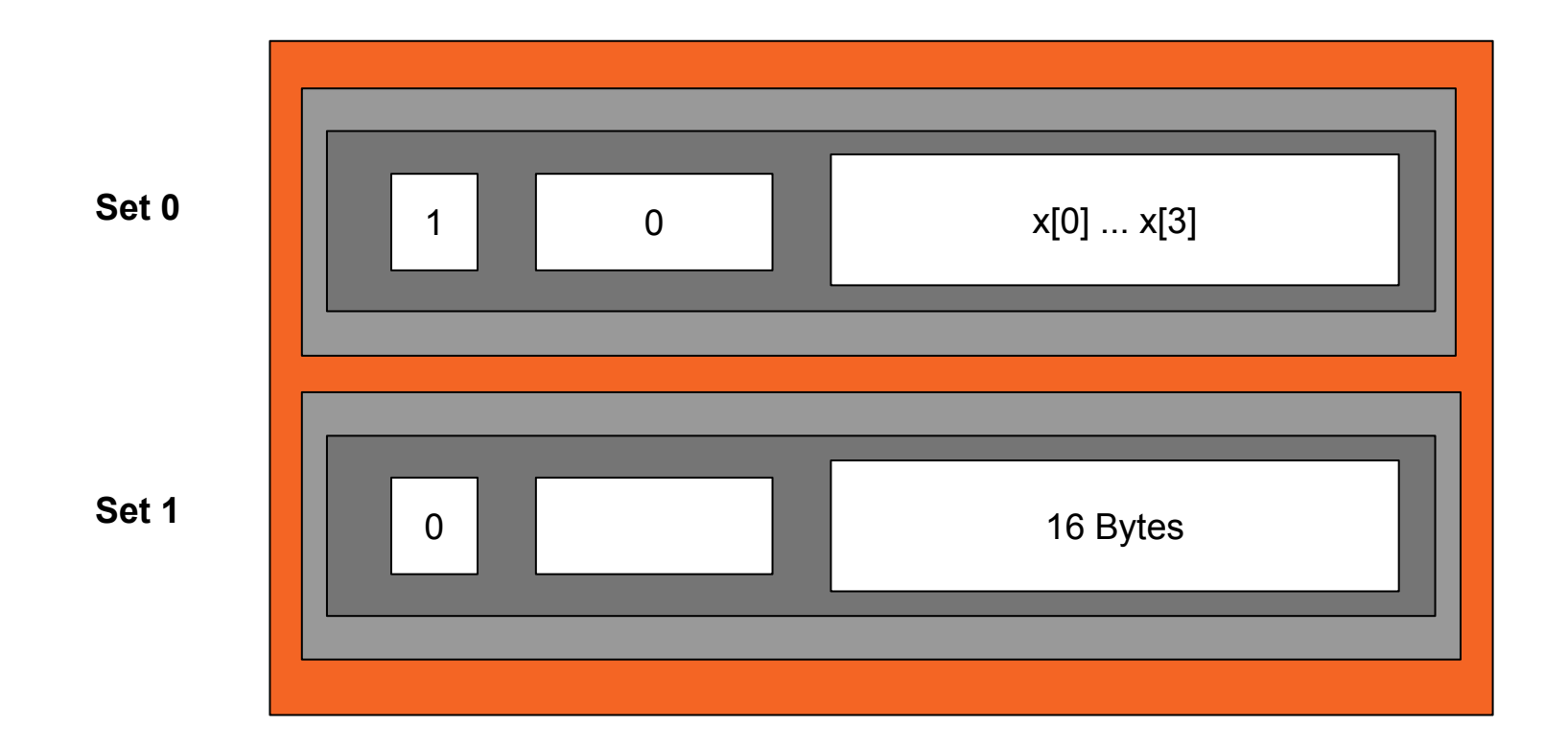

Still in 1st iteration, Search for y[0] in cache... Address 32 - 10 0000 Tag bits don't match... Cache miss! So, read the block containing y[0] onto the cache. Replace existing line in Set 0

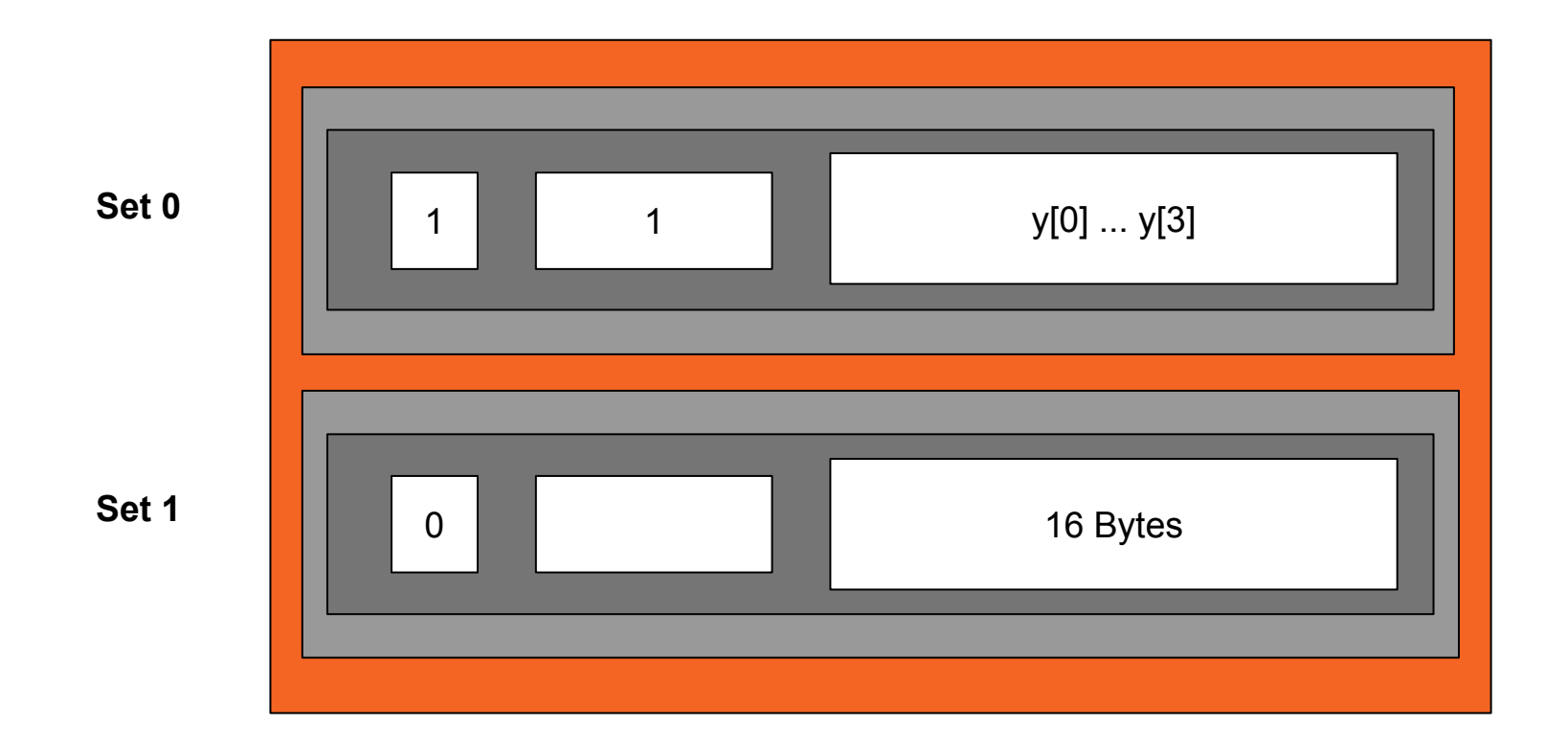

 $3/30$ Elution to these problems? Increase El Set Associate Cache  $\frac{C}{B}$  $1225$ -> two-way associative cache  $E = 2$ Il three-way associative ceche.  $E = 3$ E is also called associativity. Set Matching Line Matching  $V =$ (Key, value) Data Block. valid + tag bits (Associative memory)

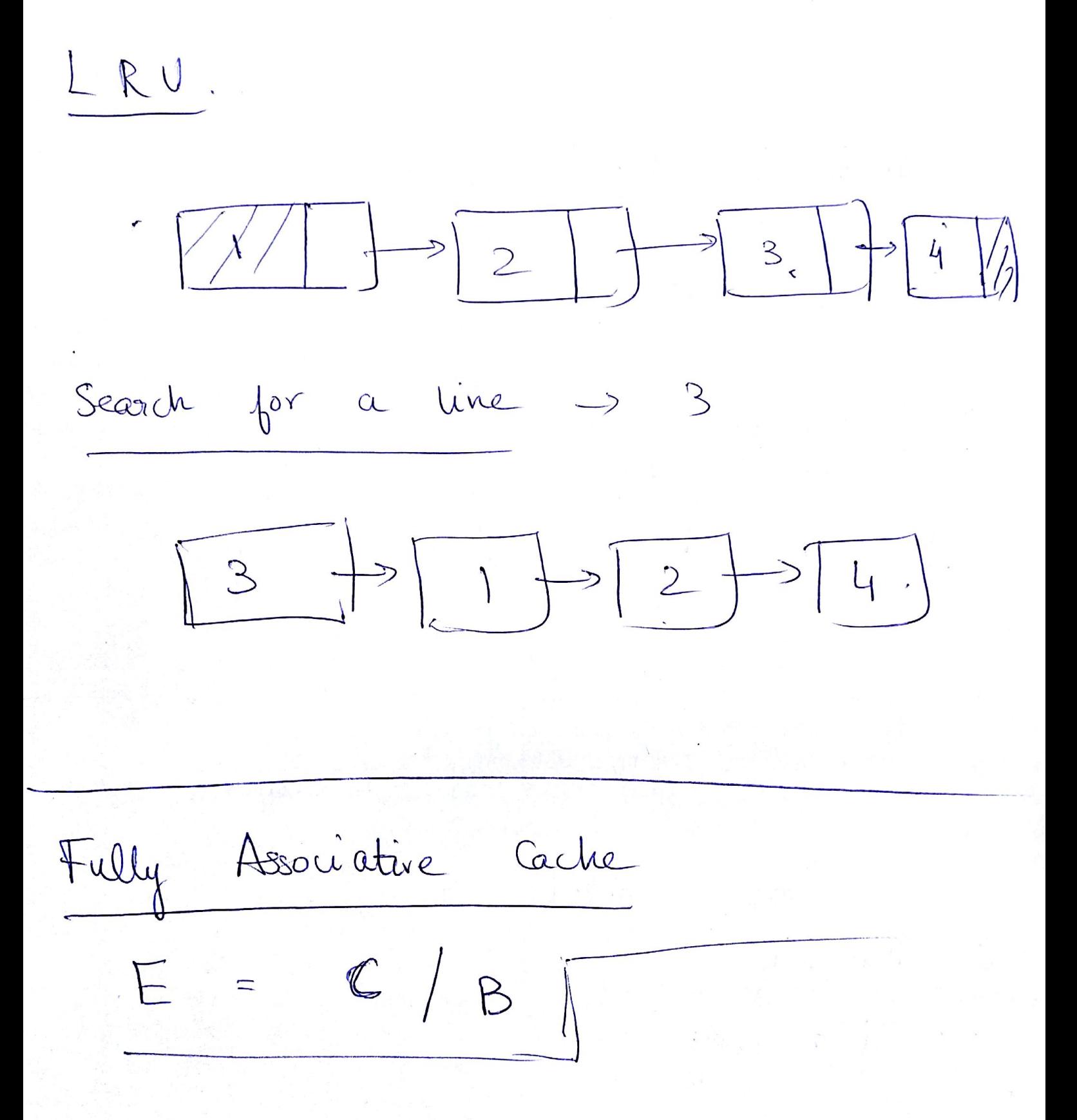

enou apacity  $S \times E \times B$  $\frac{C}{1}$ SXE  $B S \times E$  $\Box$  $\overline{L}$  $9 \leq s = 1$ I We just have I set > We have no set bits (s=0)  $E > C / B$ Why? Not possible

 $\delta$  far reads! Writes? Say we write to a word  $U$  $M<sup>2</sup>$ the cache (waite hit) when<br>should we update the value of w in MM K W the Disk? Cache 1) Write-through Main Mem  $(\overline{W})$ Disk  $\lfloor w \rfloor$ Do it immediately! Dorawback ? 1 Super slav ! 2 Bus traffic !

the updated 2 Waite-back Write enly a when a line<br>is going to be replaced. Drawbacks. Need an extra bit! Disty bit  $\Rightarrow$  If updated, set  $\frac{1}{20}$  and  $\frac{1}{20}$  and  $\frac{1}{20}$ part of this box the co-

Write misses? Need to write to w 1 Write-allocate. Cache Load w onto the frain Monographien (ache and then Main Monographien Monographien Monographien Monographien (1) Main Manory  $\sqrt{w}$ 2 No-voite allocate Bypass the cache and write<br>directly to the net memory. Write through / No-write-allocate. Write back, / Write-alberte Cache levels at lower memory hierarchy use this

Cache diagram core care 2 core 3  $CoreO$ Registers  $\begin{pmatrix} 1 \\ d - \overbrace{\mathsf{c}ac} \overline{\mathsf{c}} \overline{\mathsf{c}}$  $\frac{21}{x-\frac{6}{x}}$  $\overline{\nu}$ 2 cache  $L3$ Cache Main memory Could be only.